# Adding Passives Tracers to MPAS-Atmosphere Simulations

Michael G. Duda NCAR/MMM

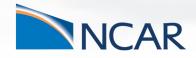

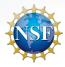

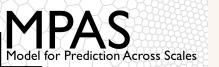

#### Introduction

With the background about MPAS software from the "MPAS Software" talk, adding a passive tracer to an MPAS-Atmosphere simulation is *relatively* easy!

There are three steps to accomplish this:

- 1. Define initial conditions for the tracer when running the init\_atmosphere\_model program
- 2. Define the tracer in the model itself
- 3. If you'd like, add sources/sinks

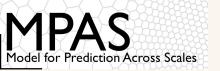

When setting initial conditions for the passive tracer (let's call it radon), we need to first define this field in the Registry.xml file of the *init\_atmosphere* core

 All scalars (whether moisture or passive) are defined in an array of variables called "scalars"

In the model, the array\_group is used to identify, e.g., moisture species that contribute air density; instead of "passive", we could use any name other than "moist"

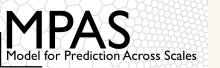

Inside the init\_atmosphere core, the mpas\_init\_atm\_cases.F code is responsible for defining initial conditions

We can add a new subroutine here to initialize "radon"

```
! Subroutine argument
type (mpas_pool_type), intent(inout) :: state

! Local variables
integer, pointer :: index_radon
real (kind=RKIND), dimension(:,:,:), pointer :: scalars

call mpas_pool_get_array(state, 'scalars', scalars)
call mpas_pool_get_dimension(state, 'index_radon', index_radon)
```

Using pools, we can access the 3-d "scalars" array that was defined in the Registry.xml file, and we can figure out which index in this array contains "radon" (rather than, e.g., "qv" or "qc")

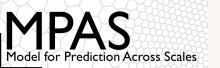

Now, using whatever clever logic we would like, we can set the "radon" component of the "scalars" array:

```
scalars(index_radon, :, :) = 0.12345
```

Note: scalars is dimensioned (1:num\_scalars, 1:nVertLevels, 1:nCells).

In general, we can initialize the tracer in one of many ways:

- Horizontally interpolate from some other dataset
- Set the tracer based on geographic location, (lat, lon)
- Set the tracer based on terrain height or land use category
- Etc.

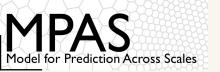

Once we've added code to set the values in scalars (index\_radon,:,:) we will need to re-compile the init\_atmosphere core

Creating initial conditions as usual, we should now have "radon" in our initial conditions file in addition to "qv", "qc", and "qr"!

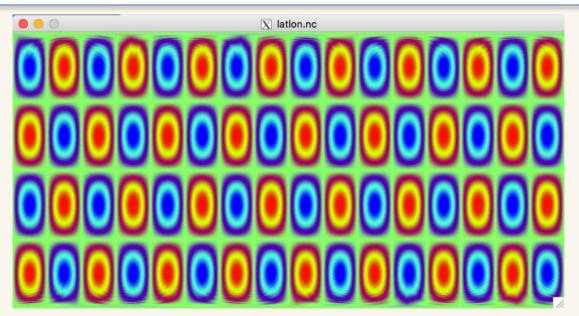

Left: A simple sinusoidal pattern is a nice way to test a passive tracer

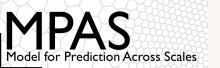

We have produced initial conditions for the "radon" tracer, but without changes in the atmosphere\_model program, the model will simply ignore "radon" in the initial conditions file

• We need to edit the Registry.xml file for the atmosphere core, too!

```
<var_array name="scalars" type="real"
    dimensions="nVertLevels nCells Time">

<var name="qv" array_group="moist" units="kg kg^{-1}"
    description="Water vapor mixing ratio"/>

<var name="qc" array_group="moist" units="kg kg^{-1}"
    description="Cloud water mixing ratio"
    packages="bl_mynn_in;bl_ysu_in;cu_tiedtke_in;mp_kessler_in"/>

<var name="radon" array_group="passive" units="kg kg^{-1}"
    description="Radon mixing ratio"/>
</var_array>
```

Above: A subset of the "scalars" variable array in the atmosphere core Registry.xml file. The model definition of "scalars" is a little more complicated...

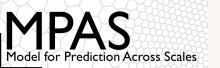

#### Note several new things:

- Individual scalar constituents have packages
- The units of most scalars are kg kg<sup>-1</sup>

```
<var array name="scalars" type="real"</pre>
           dimensions="nVertLevels nCells Time">
    <var name="qv" array group="moist" units="kg kg^{-1}"</pre>
         description="Water vapor mixing ratio"/>
    <var name="qc" array group="moist" units="kg kg^{-1}"</pre>
         description="Cloud water mixing ratio"
         packages="bl mynn in;bl ysu in;cu tiedtke in;mp kessler in"/>
    <var name="radon" array group="passive" units="kg kg^{-1}"</pre>
         description="Radon mixing ratio"/>
</var array>
```

Above: A subset of the "scalars" variable array in the atmosphere core Registry.xml file. The model definition of "scalars" is a little more complicated...

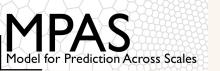

Based on what we did in the init\_atmosphere core, you may be tempted to think we are done editing the Registry.xml file

It turns out that in the model itself, we also need to define an array to hold the tendency for the new tracer

This is done in a variable array named scalars tend

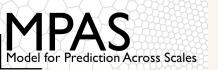

One might expect that the units for the radon tendency would be kg kg<sup>-1</sup> s<sup>-1</sup>...

... but what we actually need is for the units of the radon tendency to be (kg m<sup>-3</sup> s<sup>-1</sup>) / (d $\zeta$ /dz)

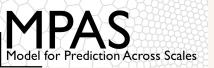

If we don't specify sources/sinks for our new passive tracer, it will simply be transported by MPAS, and it will have no impact on the rest of the simulation

 I.e., all other prognostic fields should be the same whether the passive tracer is present or not!

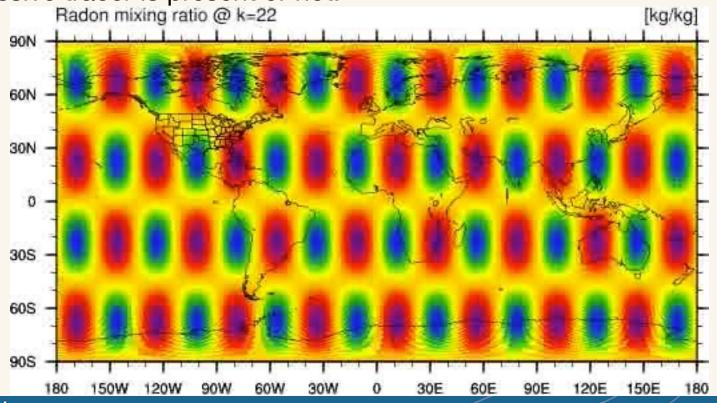

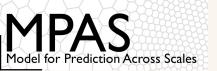

But, we can specify sources/sinks if we like...

 As with the tracer and its tendency, we will need to define the source/sink field in the Registry.xml file of the model

```
<var name="radonprod" type="real"
    dimensions="nVertLevels nCells Time"
    units="kg m^{-2} s^{-1}"
    description="Radon gas areal production rate" />
```

The source/sink field can be a regular variable in the Registry.xml file – there's no need to add it to any special place like a scalars variable array

The units of the source/sink can be whatever is needed. We will only need to convert these units to kg m<sup>-3</sup> s<sup>-1</sup> when applying the source/sink!

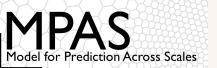

Where can we set the sources/sinks for our passive scalar?

• If time-invariant, the simplest would be to specify them in the initialization routine for MPAS, atm core init(...)

```
call mpas pool get array(tend physics, 'radonprod', radonprod)
call mpas pool get array(sfc input, 'ivgtyp', ivgtyp)
radonprod(:,:) = 0.0 RKIND
do iCell=1, nCells
   ! Assume that vegetation category 17 is water
   ! (true for MODIS land use, not true for USGS)
   if (ivgtyp(iCell) == 17) then
      ! 1 g/m^2/day destruction over water
      radonprod(1,iCell) = -0.001 / 86400.0
  else
      ! 2 g/m^2/day production over land
      radonprod(1,iCell) = 0.002 / 86400.0
  end if
end do
```

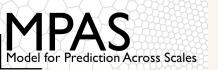

Regardless of how we get the source/sink field, we need to set the tracer tendency based on this field in the physics\_get\_tend(...) routine

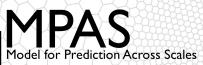

**UCAR** 

#### Considerations for sources and sinks

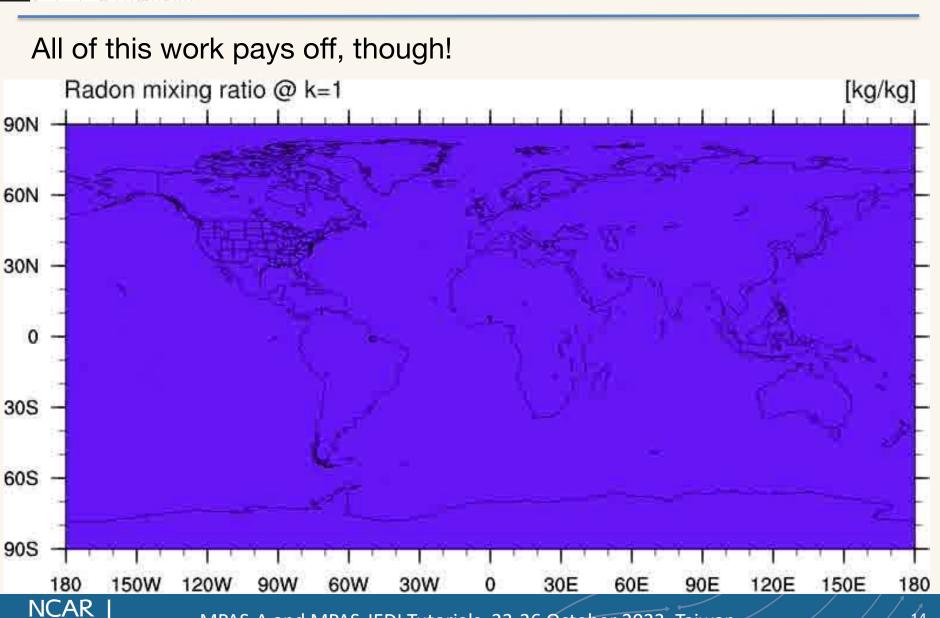

MPAS-A and MPAS-JEDI Tutorials, 23-26 October 2023, Taiwan

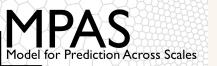

### Summary

In summary, there are several pieces to adding a new passive tracer in MPAS-Atmosphere:

- 1. Define the tracer in the *init\_atmosphere* core's Registry.xml file
- Provide initial conditions for the tracer
- 3. Define the tracer in the atmosphere core's Registry.xml file
- 4. Define the tracer tendency in the atmosphere core's Registry.xml file
- 5. Optionally, define sources/sinks for the tracer
  - These may be programmatically specified, or read from a periodic input stream